# Adobe Photoshop 2021 (Version 22.1.1) Mem Patch Free [Latest]

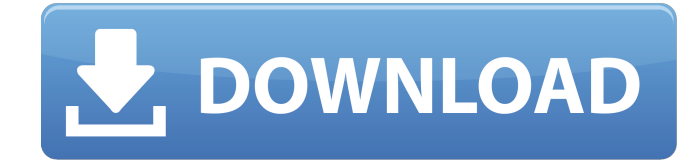

# **Adobe Photoshop 2021 (Version 22.1.1) Crack + [Mac/Win] 2022 [New]**

File formats: The vast majority of the images you're likely to work with are images saved in TIFF (Tag Image File Format) and JPEG (Joint Photographic Experts Group) formats. Some other popular image formats include PSD (Photoshop format) and PNG (Portable Network Graphics, a generic format, but a graphical graphic format). Photoshop also supports other formats such as BMP (Basic Multimedia Format), GIF (Graphics Interchange Format), and SVG (Scalable Vector Graphics, another graphical display format). Other formats Photoshop supports include PSD, PNG, JPEG, and TIFF. Fancy Effects Photoshop's special effects functions are extremely powerful and enable you to achieve many different results. You can add layers of special effects, take advantage of some of Photoshop's highly advanced tools, and do some image creation (cropping) or manipulation (such as enlarging the area of the picture covered by the edges of the canvas). Figure 1-1 shows a screenshot of a RAW file opened in Photoshop CS6. (`www.graphicsalliance.org/tutorials/cs6`) This file has been given simple special effects. In this case, text has been placed on the image. A layer of the text is used to create a gradient as the fill for the text, and a layer of some other text is used to create a drop shadow. Photoshop is a tool with many features, and it can take a long time for you to master its use. However, what it lacks in speed is more than made up for by the many effects and filters you can use on an image to create an extremely wide range of unique images. Filters Photoshop has filters that help you add special effects to images. These filters are best used as a finishing touch — to add a finishing touch — but they're useful if you want to add special effects to an image right away. You can use one of Photoshop's various filters to add special effects (such as adding a watermark or giving an image a grayscale tint) or to enhance images in unusual ways (such as adding a blurry, soft look to an image). You can find a good selection of filters at the Adobe website. You can find all sorts of filters at the Photoshop website. Here are some of the more popular ones: Blur: The Blur filter adds a soft blur to an image to give it a dreamy, underwater look

### **Adobe Photoshop 2021 (Version 22.1.1) Crack + Free Download [Updated] 2022**

You can edit most of the features of this powerful photo editor in just a few minutes. To make any image editor a great Photoshop alternative, you must pay attention to the interface and have a solid understanding of the features so that you can use it easily. In this article we will review the most important features of the interface and tools of Photoshop Elements. 1. General Interface and Tools The software is a good alternative for beginners since you do not need to know how to use a professional editor, although it is not a bad option either. 1.1 User Interface The interface of the software is very intuitive and functional. The fact that you can also use it on the go is very convenient. You can see the tools in the toolbox on the left and in the right side there are many options for sharing, export and more. The interface is divided into three different panels: The top panel is the tools panel, which has three tabs (as shown in the image below): The Image is the section where you can add or edit the images you have selected. The Adjustments window is the panel where you can adjust different layers of your image to get the best result. The History panel is a very useful tool. After you have finished your work in the Editor, you can save it with this panel. You can also go to the Preferences and see the different options of the software. 1.2 Tools and Buttons The editors have a lot of tools, some of them have many sub-tools. The easiest way to access all the tools at once is to use the shortcuts as it appears in the image below. The B toolbar is used for basic tools. The C toolbar is for the advanced tools. The F toolbar includes the filters and tools for color corrections. The J palette is the same as the palette in Photoshop. It contains all the tools you use the most. It is easier to access all the tools in the palette. You can open it by pressing the F key on your keyboard. If you download the software from the Adobe website, you will find a lot of manuals and a help feature. You can find a good tutorial here or here. 2. Basic editing tools The basic editing tools in Photoshop Elements are: Layers Mask Spot Healing Brush 388ed7b0c7

## **Adobe Photoshop 2021 (Version 22.1.1) Crack Download For PC**

type); } } return NULL; } /\* \* These wrapper functions are defined here (instead of within macros) so that \* they can be replaced by a replacement function if a later release requires \* a newer version of the library. \*/ static int vsnprintf(char \*str, size\_t count, const char \*format, va\_list args) { return vsnprintf(str, count, format, args); } static int vsprintf(char \*str, const char \*format, va\_list args) { return vsprintf(str, format, args); } static char \*strtokr(char \*s, const char \*sep, char \*\*lasts) { return strtokr(s, sep, lasts); } static char \*strtok(char \*s, const char \*sep) { return strtok(s, sep); } #ifdef WITH\_WASAPI static \_\_inline \_\_ WASAPIFormat \*wasapi\_format from\_format(const struct wasapi format id \*fmtid) { const struct wasapi format id \*tmp; for (tmp = WASAPI\_FORMAT\_TABLE; tmp->id; tmp++) { if (tmp->id == fmtid->id) return tmp; } return NULL; } static int wasapi format convert(struct wasapi format id \*fmtid, struct win sdp format \*wfmt) { int rc = 0; struct wasapi\_format\_id \*wfmtid = wasapi\_format\_from\_format(fmtid); if (wfmtid == NULL) { wfmt->id = fmtid->id; return 0; } wfmt->id = fmtid->id; if ((wfmt->hdl = wasapi hdl from type(wfmt->id)) == NULL) return -EINVAL; wfmt->rfu = fmt

#### **What's New in the Adobe Photoshop 2021 (Version 22.1.1)?**

State of Emergency declared in Spain as police search for four teenagers who jumped from a highrise building before they were caught Five young people have been arrested after four teenagers jumped from a high-rise building in western Spain before they were caught. Police said they were investigating if "fornication" was involved, following the incident in Seville on Friday night. The four teenagers, aged between 17 and 21, jumped from the 17th floor of an apartment building on the city's south side. They were spotted as they ran into a nearby street in the evening. A fifth person, a 27-year-old man, was later arrested with the four girls and taken to a police station for a witness interview. In total 12 officers were involved in the operation, which was led by anti-kidnapping squads, police said. The four teenagers were handed over to the judicial services, who are carrying out formal investigations. The four female teenagers are reported to have been in contact with a group who had tried to rescue them. Police have said the teens had been drinking and may have taken drugs. "We don't have the impression that this was a premeditated escape," the Seville police operations head, Dionisio Guerrero, told reporters. "If it had been a planned act or a fight, they would have chosen a more strategic place." The Seville region has been the setting for several high-profile kidnappings in the past few years, including the abductions of three young women linked to the socalled Black Widow gang. The group is made up of women who groom wealthy men for ransom using drugs and romance. Q: Entity Framework - Why do I have to use IF statements? I have a model called Company. It has 2 required fields and 2 optional that need to be filled. They are company id, company name, company website, and company description. I don't want to have to create a function for if anyone is going to change the Company model from Company to CompanyDetails. The optional fields can be either company details or other company properties. I dont want to have to create a function for this. I just want the option to add new company details in the front end and a function for updating the Company details to have the other properties. What I don't want is a function for every time I add new properties.

# **System Requirements:**

Supported OS: Windows 10, 8.1 and Windows 7 (64-bit version of Windows 10 and Windows 7 is recommended) Processor: 1.4 GHz Processor or equivalent Dual Core, Pentium 4 or equivalent Memory: 1 GB RAM or equivalent Graphics: DirectX®9 compatible graphics card with 256 MB of graphics memory (1 GB of graphics memory or higher is recommended) Hard Drive: 20 GB available hard disk space Sound Card: DirectX® 9 compatible sound card with 512 MB of RAM or higher

<http://barleysante.com/?p=13580>

<http://www.male-blog.com/2022/07/05/photoshop-2021-version-22-3-hack-download/> <https://instafede.com/photoshop-cc-2015-keygen-crack-setup-with-keygen-free-download-x64/> <https://biomolecular-lab.it/adobe-photoshop-2021-version-22-2-keygen-final-2022/> <https://keystoneinvestor.com/photoshop-2022-version-23-2-with-key-3264bit-2022/> [http://shaeasyaccounting.com/photoshop-2021-version-22-1-0-keygenerator-free-license-key](http://shaeasyaccounting.com/photoshop-2021-version-22-1-0-keygenerator-free-license-key-download-for-windows-april-2022/)[download-for-windows-april-2022/](http://shaeasyaccounting.com/photoshop-2021-version-22-1-0-keygenerator-free-license-key-download-for-windows-april-2022/) <https://wakelet.com/wake/iy-kalfXRcS2rW28gmnyO> <https://www.7desideri.it/photoshop-2021-version-22-4-3-crack-serial-number-download-for-windows/> <https://comecongracia.com/revelando-secretos/photoshop-cc-2015-crack-patch/> [https://recreovirales.com/adobe-photoshop-2022-version-23-0-crack-keygen-with-serial](https://recreovirales.com/adobe-photoshop-2022-version-23-0-crack-keygen-with-serial-number-3264bit/)[number-3264bit/](https://recreovirales.com/adobe-photoshop-2022-version-23-0-crack-keygen-with-serial-number-3264bit/) <https://fortworth-dental.com/photoshop-cc-2015-version-16-free-win-mac/> [https://logocraticacademy.org/adobe-photoshop-2022-version-23-2-with-full-keygen](https://logocraticacademy.org/adobe-photoshop-2022-version-23-2-with-full-keygen-download-3264bit/)[download-3264bit/](https://logocraticacademy.org/adobe-photoshop-2022-version-23-2-with-full-keygen-download-3264bit/) [http://ransonmedia.com/adobe-photoshop-2021-version-22-1-1-keygen-generator-license-key-for-pc](http://ransonmedia.com/adobe-photoshop-2021-version-22-1-1-keygen-generator-license-key-for-pc-latest-2022/)[latest-2022/](http://ransonmedia.com/adobe-photoshop-2021-version-22-1-1-keygen-generator-license-key-for-pc-latest-2022/) [https://aapanobadi.com/2022/07/05/photoshop-2021-version-22-0-1-license-key-full-win-mac](https://aapanobadi.com/2022/07/05/photoshop-2021-version-22-0-1-license-key-full-win-mac-updated-2022/)[updated-2022/](https://aapanobadi.com/2022/07/05/photoshop-2021-version-22-0-1-license-key-full-win-mac-updated-2022/) <https://trello.com/c/mOgu9msQ/86-photoshop-cc-2018-version-19-crack-full-version-for-windows> <http://moonreaderman.com/adobe-photoshop-cc-2018-version-19-crack-keygen-download/> <https://officinabio.it/adobe-photoshop-2022-version-23-1-crack-serial-number-with-keygen-download/> <https://tunneldeconversion.com/adobe-photoshop-torrent-activation-code-pc-windows/> <https://wakelet.com/wake/pHgrb-8KorRHn8fG6VBlm> [http://findmallorca.com/adobe-photoshop-2021-version-22-3-1-keygen-crack-setup-serial-number-full](http://findmallorca.com/adobe-photoshop-2021-version-22-3-1-keygen-crack-setup-serial-number-full-torrent-3264bit/)[torrent-3264bit/](http://findmallorca.com/adobe-photoshop-2021-version-22-3-1-keygen-crack-setup-serial-number-full-torrent-3264bit/) [https://orbeeari.com/photoshop-2021-version-22-5-key-generator-license-keygen-download](https://orbeeari.com/photoshop-2021-version-22-5-key-generator-license-keygen-download-april-2022/)[april-2022/](https://orbeeari.com/photoshop-2021-version-22-5-key-generator-license-keygen-download-april-2022/) <http://dichvuhoicuoi.com/photoshop-2020-version-21-activator-free-2022/> [https://www.wir-schule.de/2022/07/05/adobe-photoshop-2022-version-23-1-1-crack-file-only-win](https://www.wir-schule.de/2022/07/05/adobe-photoshop-2022-version-23-1-1-crack-file-only-win-mac/)[mac/](https://www.wir-schule.de/2022/07/05/adobe-photoshop-2022-version-23-1-1-crack-file-only-win-mac/) <http://tlcme.org/?p=9288> <https://pianoetrade.com/wp-content/uploads/2022/07/pellber.pdf> [https://ayoolahraga.id/uncategorized/adobe-photoshop-2021-version-22-5-1-nulled-free-mac-win](https://ayoolahraga.id/uncategorized/adobe-photoshop-2021-version-22-5-1-nulled-free-mac-win-updated-2022/)[updated-2022/](https://ayoolahraga.id/uncategorized/adobe-photoshop-2021-version-22-5-1-nulled-free-mac-win-updated-2022/) [https://connectingner.com/2022/07/05/photoshop-2021-version-22-3-1-crack-keygen-activation-key](https://connectingner.com/2022/07/05/photoshop-2021-version-22-3-1-crack-keygen-activation-key-download/)[download/](https://connectingner.com/2022/07/05/photoshop-2021-version-22-3-1-crack-keygen-activation-key-download/) <https://zimbiosciences.com/adobe-photoshop-2020-product-key-and-xforce-keygen-pc-windows/> <https://ebbsarrivals.com/2022/07/05/adobe-photoshop-2022-free-download-pc-windows/> [https://www.iltossicoindipendente.it/wp-](https://www.iltossicoindipendente.it/wp-content/uploads/2022/07/Photoshop_2021_Version_223_Crack_Keygen___3264bit_April2022.pdf)

[content/uploads/2022/07/Photoshop\\_2021\\_Version\\_223\\_Crack\\_Keygen\\_\\_\\_3264bit\\_April2022.pdf](https://www.iltossicoindipendente.it/wp-content/uploads/2022/07/Photoshop_2021_Version_223_Crack_Keygen___3264bit_April2022.pdf)